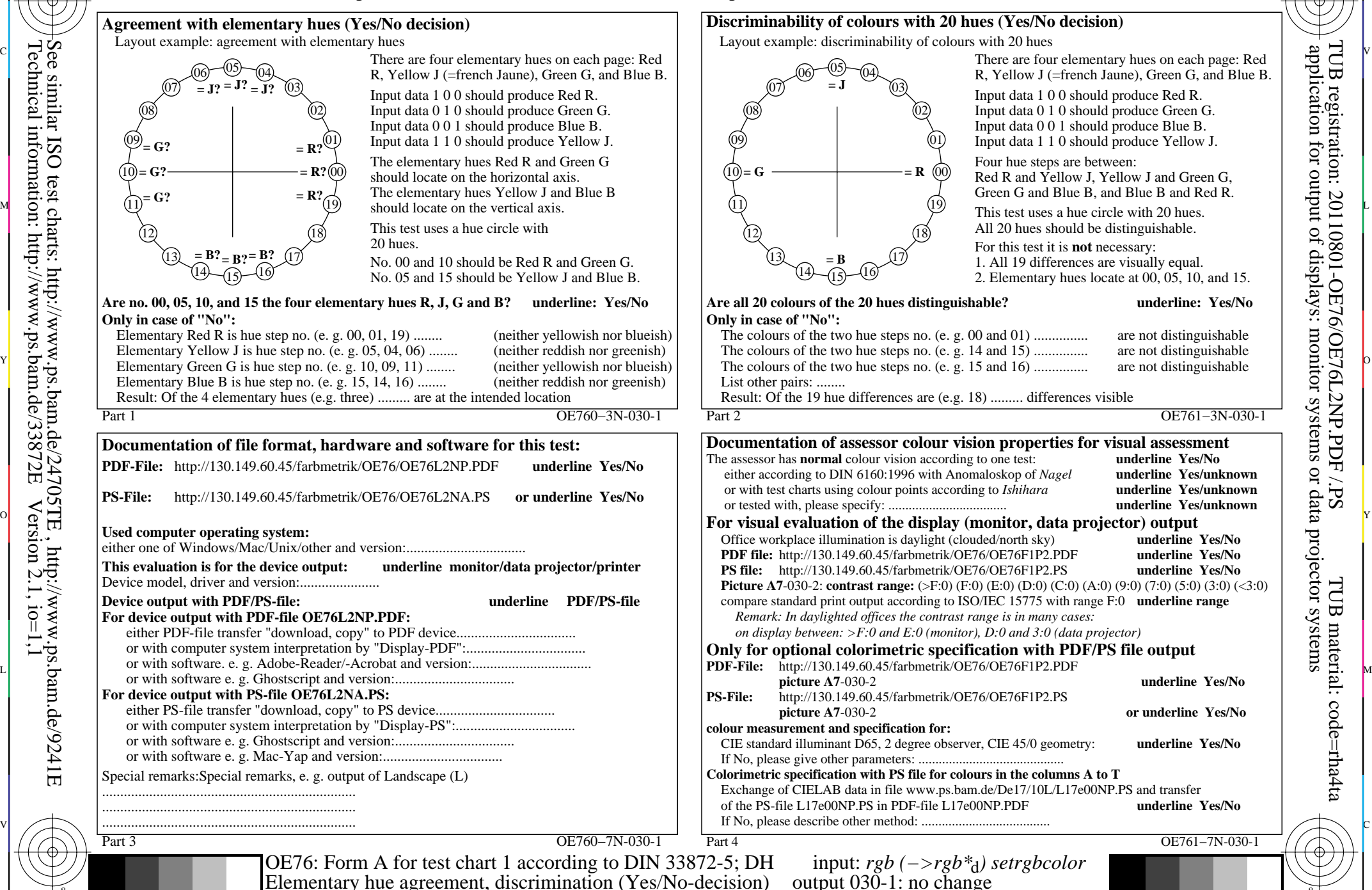

C

-8

-8

Technical information: http://www.ps.bam.de/33872E

 $Version 2.1, io=1,1$ 

M

Y

 $\overline{O}$ 

 $\frac{1}{2}$  -8  $\frac{1}{2}$  -8  $\frac{1}{2}$  -8

L

V

R, Yellow J (=french Jaune), Green G, and Blue B. application for output of displays: monitor systems or data projector systems TUB registration: 20110801-OE76/OE76L2NP.PDF /.PSTUB material: code=rha4ta

-6

-6

C